**مجمة جامعة تشرين لمبحوث والدراسات العممية \_ سمسمة العموم اليندسية المجمد )13( العدد )1( 9002 Tishreen University Journal for Research and Scientific Studies - Engineering Sciences Series Vol. (31) No. (3) 2009**

### **طريقة محسنة الستخالص األرقام من صور لوحات أرقام العربات**

 **الدكتور عمي الصالح \* الدكتور محمد أمين زبداني\*\* أسامة غسان عبداهلل\*\*\***

 $\overline{a}$ 

**)تاريخ اإليداع 1 / 5 / .9002 قُِبل لمنشر في 2009/6/10(**

## **ّخص مم**

تتزايد أهمية تمييز أرقام لوحات العربات أوتوماتيكياً حول العالم في كثير من البلدان. حيث يمكن تقسيم عملية تمييز أرقام لوحات العربات إلى أربعة أجزاء أساسية وىي:

- -1 تحديد لوحات العربات المحتممة في الصورة.
	- -2 استبعاد الموحات غير الصحيحة.
	- -3 استخالص المحارف من لوحة العربة.
	- -4 تمييز المحارف الموجودة في الموحة.

ويعتبر الجزء المتعلق باستخلاص المحارف من لوحة العربة من أكثر الأجزاء أهمية، تم في هذه المقالة شرح أربع تقنيات لاستخلاص المحارف. وهي المناطق المتنامية وعد البكسلات (النقاط) pixels والحدود الثابتة والتقنية الأخيرة، وهي التقنية المقترحة والتي تعتبر تجميعاً للتقنيات الثلاث السابقة. بالإضافة إلى ذلك تم شرح بعض الخوارزميات التي تستخدم من أجل تحسين نتائج ىذه التقنيات. وقد وجد بعد اختبار كل التقنيات أن الطريقة المقترحة هي الطريقة الأكثر نجاحاً في استخلاص المحارف.

**الكممات المفتاحية**: pixels , استخالص المحارف, لوحة العربة.

<sup>\*</sup> **مدرس - كمية اليندسة المعموماتية - أكاديمية األسد لميندسة العسكرية – حمب – سورية.**

**<sup>\*\*</sup> مدرس - كمية اليندسة المعموماتية - أكاديمية األسد لميندسة العسكرية – حمب – سورية.**

**<sup>\*\*</sup> طالب دراسات عميا )ماجستير(- كمية اليندسة المعموماتية - أكاديمية األسد لميندسة العسكرية – حمب – سورية**.

**مجمة جامعة تشرين لمبحوث والدراسات العممية \_ سمسمة العموم اليندسية المجمد )13( العدد )1( 9002 Tishreen University Journal for Research and Scientific Studies - Engineering Sciences Series Vol. (31) No. (3) 2009**

### **An Improved Method for Character Extraction From Number Plate Images**

 **Dr. Ali Alsaleh \* Dr. Mohammad Ameen Zabadani \*\* Osama Abdalaah \*\*\***

**(Received 3 / 5 / 2009. Accepted 30 / 6 / 2009)**

### **ABSTRACT**

The importance of automatic number plate recognition is growing around the world in many different countries. Automatic Number plate recognition can be broken down into four main parts:

- 1. Identifying possible number plates
- 2. Eliminating incorrect number plate candidates
- 3. Extracting the characters from the number plate
- 4. Identifying the characters from the number plate

And one of the most important part is extracting the characters from the number plate, in this paper four techniques for character extraction have explained. region growing, pixel counting, static bounds. and a the last one is a combination of previous techniques. in addition, some algorithms to improve the results of these techniques have explained. After that techniques have tested It was found that the combined method was the most successful method at performing character extraction.

**Key words**: pixel , characters Extraction, Number Plate

**.** 

<sup>\*</sup> **Assistant Professor, Faculty Of computer Engineering, Al-Assad Academy For Military Engineering, Aleppo ,Syria.**

**<sup>\*\*</sup>Assistant Professor, Faculty Of computer Engineering, Al-Assad Academy For Military Engineering, Aleppo ,Syria.**

**<sup>\*\*\*</sup>Postgraduate Student, Faculty Of computer Engineering , Al-Assad Academy For Military Engineering, Aleppo**

#### **مقدمة:**

أصبحت أنظمة تمييز أرقام لوحات العربات تستخدم اليوم في كثير من التطبيقات المؤتمتة, سواء في التطبيقات التي تتعمق بالسرية أو التطبيقات الخاصة بالمرور [1], وكمثال عمى ىذه التطبيقات نذكر التحكم بمواقف السيارات, والتحكم بالدخول للمنشآت ومراقبة الحدود وملاحقة العربات المسرعة أو المسروقة[2]،

ففي مواقف السيارات المؤتمتة مثلاً، تستخدم لوحات العربات لحساب فترة وقوف العربة ضمن الموقف، حيث يتم مباشرة تمييز رقم الموحة بمجرد دخول العربة من بوابة الدخول لمموقف, ويخزن ضمن قاعدة معطيات. عندما تخرج العربة لاحقاً يتم تمييز الرقم ثانية وتتم مقارنته مع الأرقام الموجودة في قاعدة المعطيات، وذلك لحساب الفارق في التوقيت بين الدخول والخروج, ومنو يتم حساب كمفة الوقوف[3].

وفي بوابات التحكم بالدخول لممنشآت, يوجد العديد من الشركات التي تستخدم ىذه التقنية لمسماح بالدخول للعربات المصرح لها بذلك، ومنع العربات التي لا تملك التصريح بالدخول.

تستخدم في بعض البلدان أنظمة تمييز أرقام لوحات العربات على الحدود الدولية، وذلك لمراقبة حركة المرور عليها[4] حيث يمكن تسجيل رقم كل عربة في قاعدة معطيات مركزية ويتم مقارنته مع لائحة موجودة تمثل أرقام العربات المسروقة مثلاً.

#### **أىمية البحث وأىدافو:**

نتبع أهمية هذا البحث من كون الجزء الخاص باستخلاص المحارف هو من أكثر الأجزاء الأربعة أهمية التي تقسم إليها عملية تمييز المحارف أوتوماتيكياً والتي سبق النتويه عنها وهي :

- -1 تحديد لوحات العربات المحتممة في الصورة.
	- -2 استبعاد الموحات غير الصحيحة.
	- -3 استخالص المحارف من لوحة العربة.
	- -4 تمييز المحارف الموجودة في الموحة.

والسبب في ذلك يعود إلى أن جميع الخطوات التي تلى هذا الجزء تعتمد عليه بشكل كامل، لأنه إذا فشلت عملية استخلاص المحارف، فيمكن أن يقسم المحرف بشكل غير مناسب إلى قسمين مثلاً، أو يمكن لمحرفين أن يندمجا مع بعضيما البعض عمى أساس أنيما محرف واحد.

#### **طر ائق البحث ومواده:**

تم في هذا البحث اعتماد لوحات عربات مختلفة عن لوحات العربات السورية. والسبب في ذلك يعود إلى عدم وجود نموذج موحد للوحات العربات في الجمهورية العربية السورية، بالإضافة إلى أن معظم هذه النماذج غير صالحة للتعامل معها من قبل الخوارزميات المستخدمة في المراحل المتتالية لتمييز أرقام اللوحات، إما لكون اللوحة لا تملك حدود واضحة أو لكثرة الخطوط والمحارف الموجودة فيها أو غير ذلك من الأسباب الأخرى. والشكل (1) يوضح ذلك:

 $\frac{1}{239}$  MVS

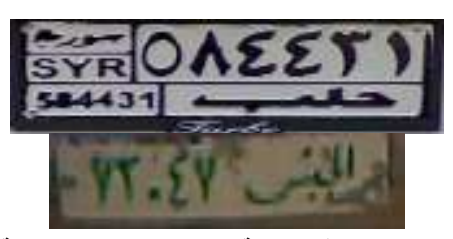

**الشكل )1( نماذج مختمفة من لوحات العربات السورية**

لذلك تم اعتماد نموذج مماثل لنموذج اللوحات المستخدم في الدنمارك مؤلف من حرفين يليهما خمسة أرقام وذلك لاختبار تقنيات استخلاص المحارف عليه والموضح في الشكل التالي:

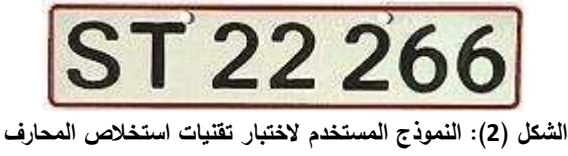

يعتمد ىذا البحث عمى المنيجية التالية :

في البداية تم استعراض بعض التقنيات المستخدمة في استخالص المحارف [5] ,وذلك في الفقرات الرابعة والخامسة والسادسة وىي المناطق المتنامية وعد البكسالت و الحدود الثابتة.

وتم بعد شرح كل تقنية من التقنيات استعراض إيجابياتيا وسمبياتيا, ومن ثم تم عرض موجز لنتائج اختبار ىذه التقنية، حيث كان الاختبار يجري على مجموعة من الصور مؤلفة من 100 صورة، طبعاً جميع الصور التي يتم اختبار التقنيات عليها هي خرج ناجح لمرحلة استخلاص اللوحة، وتحتوي جميعها على لوحات عربات قابلة للقراءة [6] . كانت االختبارات تتم عمى الصور دون معالجة مسبقة ومع معالجة مسبقة لصور الموحات, وبعد ذلك في الفقرة السابعة تم إيجاد طريقة لدمج التقنيات الثالث في تقنية واحدة لرفع نسبة النجاح في عممية استخالص المحارف والتخلص من عيوب كل تقنية من التقنيات. وفي الفقرة الثامنة تم شرح بعض الخوارزميات التي تستخدم في المعالجة المسبقة للصور (تحسين الصور) قبل تطبيق التقنيات عليها وهي:

- -1 عزل الموحة.
- -2 التعتيب الديناميكي threshold Dynamic.
	- 3− إزالة الأجسام الصغيرة.

وىنا ال بد من التنويو أن جميع مراحل تمييز األرقام تمت برمجتيا باستخدام بيئة الماتالب .MATLAB R2008

#### **تقنية المناطق المتنامية:**

تقوم هذه التقنية بالبحث عن المناطق المتصلة (على سبيل المثال المحارف ). للحصول على أفضل النتائج باستخدام هذه الطريقة لابد من تحويل الصورة إلى صورة ثنائية (تعتبر هذه التقنية أن المحارف تصبح بعد التحويل ذات لون أسود متوضعة على خلفية بيضاء).

وتتلخص هذه التقنية في البحث في لوحة العربة الناتجة من مرحلة استخلاص اللوحة عن بكسل ذي لون أسود، وعند إيجاد هذا البكسل يتم الافتراض أنه جزء من محرف. بعدها يتم تتفيذ عملية تكرارية من أجل تحديد كل البكسلات المتصلة معه والمكونة للمحرف باستخدام المعادلة التالية:

$$
X_k = (X_{k-1} \oplus B) \cap A \qquad k = 1, 2, 3, \ldots
$$
\n11. 
$$
X_k = \sum_{k=1}^{k} X_{k-1} \qquad \text{and} \qquad X_k
$$

\n2. 
$$
X_k = \sum_{k=1}^{k} X_{k-1} \qquad \text{and} \qquad X_k
$$

\n3. 
$$
X_k = \sum_{k=1}^{k} X_{k-1} \qquad \text{and} \qquad X_k
$$

\n3. 
$$
X_k = \sum_{k=1}^{k} X_{k-1} \qquad \text{and} \qquad X_k
$$

\n4. 
$$
X_k = \sum_{k=1}^{k} X_{k-1} \qquad \text{and} \qquad X_k = \sum_{k=1}^{k} X_{k-1} \qquad \text{and} \qquad X_k = \sum_{
$$

تقوم هذه التقنية في المرحلة الأولى بإنشاء صورة جديدة  $X_{0}$  والتي تحتوي فقط على البكسل الأسود الأول.

في المرحلة الثانية يتم تمديد  $\rm DILATED$ ) وذلك باستخدام عنصر التقطيع B لتضم جميع البكسلات المجاورة (السوداء والبيضاء).

في المرحمة الثالثة أي بكسل من البكسالت المجاورة والذي يكون ذا لون أسود أيضا,ً يجري تمييزه عمى أنو جزء من المكون، ويتم وضعه في صورة جديدة  $X_1$  تضمه مع البكسل الأصلي. وبهذا ينتهي التكرار الأول من التقنية الذي يمثل التشابه بين تمديد الصورة  $X_0$  والصورة الأصلية. يتم بعد ذلك تمديد  $X_1$  في التكرار الثاني. تستمر هذه العملية حتى يصبح :

## $X_K = X_{K-1}$

بمعنى حتى يصبح المكون الناتج مطابقاً للسابق، والشكل (3) يوضح عملية التكرار الأول والثاني:

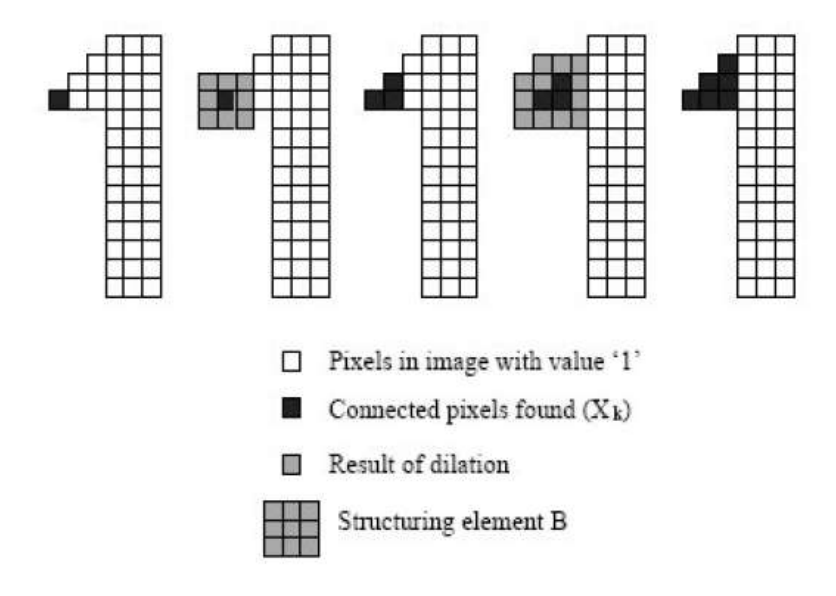

**الشكل )3(:التكرار في عممية إيجاد المناطق المتصمة**

عندما يتم إيجاد مكون متصل يتم عندها اختباره لمعرفة فيما إذا كان يحقق مجموعة من الشروط (على سبيل المثال الحجم). طبعاً وكنتيجة لهذه الخطوة بتم تحديد مجموعة من المناطق المرغوبة التي تمثل المحارف بالإضافة إلى مجموعة من المناطق غير المرغوب فيها على سبيل المثال براغي النثبيت أو الأوساخ وغير ذلك.

مزايا هذه التقنية هي أنها دقيقة جدا في إيجاد الحدود بين المحارف، كما أنها لا تتاثر بحصول تدوير لصورة اللوحة، إلا أن مساوئها هي أنها تحتاج إلى نوعية صورة جيدة، وعملية تحويل جيدة من الصورة الأصلية إلى الصورة الثنائية، حتى لا يحصل دمج مناطق وظهور محرفين وكأنهما محرف واحد (يظهر في الشكل (4) اتصال المحرفين 7,8 مما يسبب فشل في القراءة ). بالإضافة إلى أن وجود فجوات في جسم المحرف يقود إلى توليد عدة مناطق لكون المحرف سوف يتم تقسيمه عندها إلى عدة مناطق الأمر الذي يؤدي في كلتا الحالتين إلى فشل هذه التقنية والحصول عمى نتيجة خاطئة.

RP'44788

**الشكل )4( الفشل في عممية القراءة باستخدام تقنية المناطق المتنامية**

والشكل التالي يمكن اعتباره مثالاً توضيحياً بسيطاً عن هذه التقنية حيث تبدو فيه صورة بالأبيض والأسود :

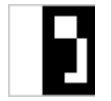

**الشكل )5( صورة ثنائية باألبيض واألسود**

ومصفوفة البكسالت المعبرة عن الصورة السابقة ىي المصفوفة التالية :

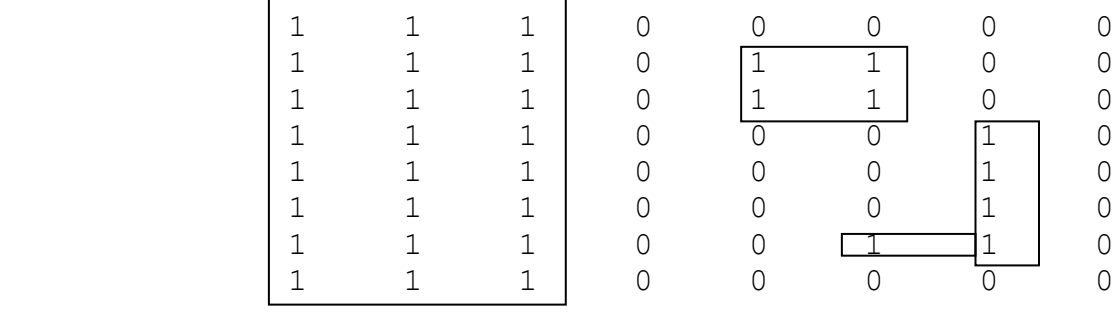

**الشكل )6( المصفوفة المعبرة عن الصورة الثنائية السابقة وقيميا أصفار وواحدات**

لذلك عند تطبيق تقنية عد البكسلات على مصفوفة البكسلات السابقة مع الأخذ بعين الاعتبار أن الاتصالية بين المحارف هي اتصالية رباعية فقط، فإن خرج التقنية سوف تعبر عنه المصفوفة التالية التي توضح أنه يوجد لدينا ثالث مناطق يعبر عن كل منطقة برقم :

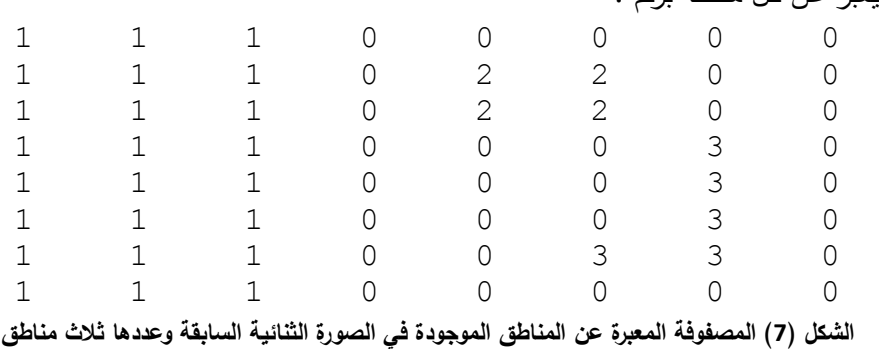

**تقنية عد البكسالت:**

تستخدم ىذه التقنية المسقط األفقي لصورة لوحة العربة الثنائية لتوقع المكان الدقيق لممحرف في لوحة العربة. وذلك عن طريق البحث عن التغيرات من القمم العظمى إلى القمم الصغرى وبالعكس وذلك عن طريق عد البكسالت السوداء في كل عمود الشكل (5). يتم تحديد بداية المحرف من خلال التغير من القمة الصغرى إلى القمة العظمى أما نياية المحرف فيتم الداللة عمييا من خالل التغير من القمة العظمى إلى القمة الصغرى. ولضمان نجاح ىذه الطريقة فإنو ال بد من إزالة حدود الموحة.

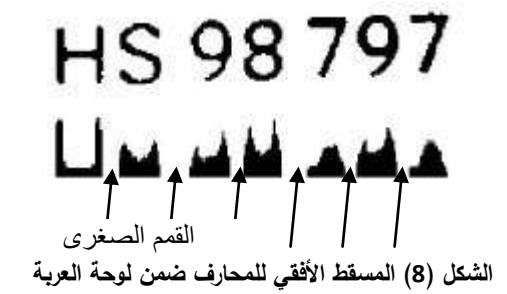

ميزة ىذه الطريقة ىو أن نجاحيا ال يعتمد عمى مواقع المحارف. ولكن سمبية ىذه الطريقة ىو أنيا تعتمد بشكل كبير على نوعية الصورة، بالإضافة إلى نتيجة مرحلة استخلاص لوحة العربة من الصورة الأساسية.

**تقنية الحدود الثابتة:**

في حال احتوت كل لوحة عربة نفس العدد من المحارف, وجميعيا متوضعة في نفس الموضع في كل لوحة, فإنه يمكن حينها استخلاص هذه المحارف باستخدام معلومات إحصائية حول الحدود الثابتة لكل محرف. تتميز هذه الطريقة ببساطتيا وذلك عمى افتراض أن مرحمة استخالص الموحة كانت ذات نتائج معقولة. أما مساوئ ىذه الطريقة فتكمن في أنها حساسة جدا عند اختيار حدود خاطئة، خاصة إذا كانت نوعية الصورة متدنية، مما يجعل عملية التعرف على المحرف في غاية الصعوبة. وهذه الحساسية تتعلق بشكل مباشر بالخرج الذي نحصل عليه في مرحلة استخلاص الموحة. باإلضافة إلى أن ىذه الطريقة تقوم فقط بفصل المحارف, وىي ال تقوم بإيجاد الحدود الحقيقية لممحرف. وكمثال على ذلك يمكن أن نلاحظ المحرف الأول الشكل (6) في اللوحة السفلية حيث نلاحظ وجود جزء من إطار التثبيت قد أضيف إلى صورة المحرف .

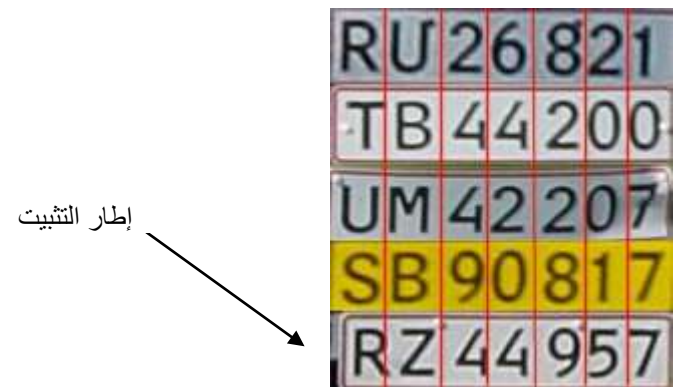

**الشكل )9( يظير تقنية الحدود الثابتة**

#### **الطريقة المقترحة:**

لتحقيق أفضل استخلاص للمحارف، يمكن استخدام تقنية تجمع جميع التقنيات السابقة لتحسين نسب النجاح لعملية استخلاص المحارف، حيث يظهر بتحليل التقنيات الثلاث السابقة (المناطق المتنامية وعد البكسلات والحدود الثابتة) أماكن ضعف وقوة كل منها، حيث يوضح الجدول (1) هذه الأماكن، كما يلاحظ في الجدول أن الطرق الثلاث تكمل بعضيا البعض, ففي حين أن تقنية الحدود الثابتة ذات مناعة ضد قيم التعتيب, باإلضافة إلى الضجيج الموجود في الصورة إال أنيا سوف تتأثر بشكل كبير في حال وجود الحواف اإلضافية [7]. من ناحية أخرى عند استخدام تقنية عد البكسلات فيمكن بسهولة أن يتم تمييز الحواف عن المحارف، ولكن في حال كانت عملية التعتيب سيئة فإنها سوف تتأثر إلى حد كبير. كما أن تقنية المناطق المتنامية حساسة لمضجيج وقيم التعتيب.

|             | الحدود الثابتة | عد البكسلات | (المتنامية) المناطق المتصلة |
|-------------|----------------|-------------|-----------------------------|
| حواف إضافية |                | OК          | ОK                          |
| تعتيب سيئ   | ОK             |             |                             |
| ضجيج        | ОK             | OК          |                             |

**الجدول )1( مجاالت استخدام تقنيات استخالص المحارف**

إن تجميع التقنيات الثالث مع بعضيا البعض سوف يتخمص من الصعوبات التي تعترض كل تقنية من التقنيات في حال تم استخداميا بمفردىا. تقترح طريقة جمع التقنيات الثالث مع بعضيا البعض العمل حسب الخوارزمية التالية:

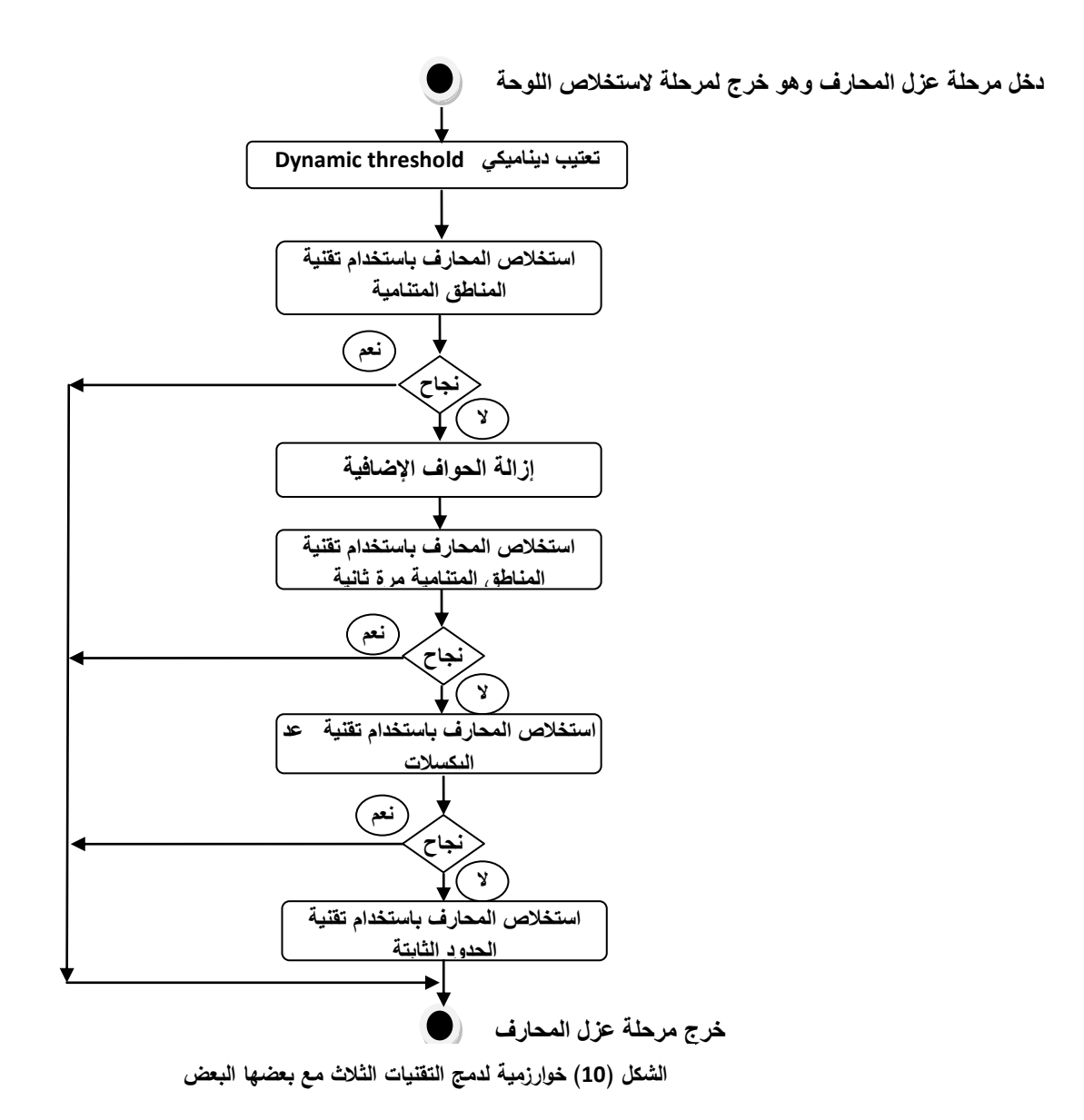

#### **المعالجة المسبقة لمصورة:**

تؤثر االختالفات في حالة الصورة [8] كنوعية اإلضاءة مثالً وحاالت لوحة العربة, كأن تكون مثالً في وضعية غير أفقية, باإلضافة إلى الشوائب التي من الممكن أن تتواجد عمى الموحة عمى معظم تقنيات استخالص المحارف. يتطلب تقليل أثر هذه المشاكل ضرورة إجراء معالجة أولية تهدف إلى التخلص من هذه العوامل (المشاكل) حيث ُستخدم ثلاث طرق أساسية في هذه العملية (المعالجة الأولية)، وهذه الطرق هي عزل اللوحة والتعتيب الديناميكي وإزالة لأجسام الصغيرة.

#### **عزل الموحة:**

تهدف هذه الطريقة إلى تشكيل صورة للوحة فقط دون تفاصيل أخرى، حيث أن الصورة المستلمة من مرحلة استخلاص اللوحة، غالباً ما تحوي على معلومات إضافية غير اللوحة، على سبيل المثال إطار التثبيت كما هو موضح في الشكل (8):

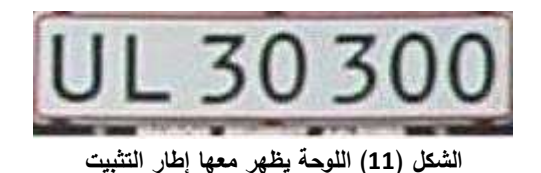

تتم إزالة ىذا اإلطار من خالل خطوات عزل إضافية عمى صورة الموحة. ىذا العزل يمكن أن يتم إنجازه باستخدام الييستوغرام ) histogram ) الذي يعكس عدد البكسالت السوداء في كل سطر وعمود. في معظم الحاالت فإن إسقاط عدد البكسلات السوداء أفقياً وشاقولياً، يمكن أن يحدد الموقع الصحيح للوحة. يوضح الشكل (9) مثالاً عن المسقط الأفقي والشاقولي للوحة.

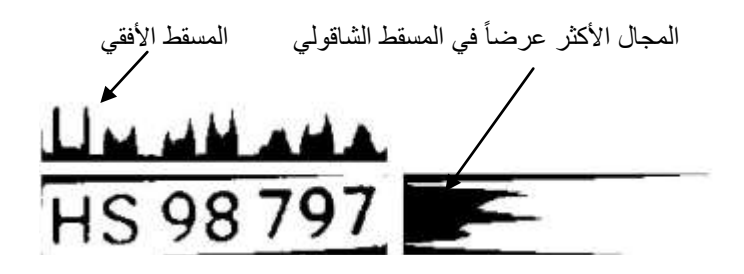

**الشكل )12( المساقط األفقية والشاقولية لموحة**

يمكن إزالة اإلطار باستخدام ىذه الطريقة البسيطة, التي صممت عمى افتراض أن المسقط الشاقولي سوف يكون له مجال واحد عريض، بداية المجال الأكثر عرضاً في المسقط الشاقولي سوف تمثل قمة المحارف، ونهاية المجال سوف تمثل أسفل المحارف. كما أنو من المتوقع أن المسقط األفقي سوف يتواجد فيو سبعة مجاالت عريضة وثمانية فواصل (واحد قبل كل محرف وواحد بعد المحرف الأخير ) وذلك بناء على معرفتنا المسبقة باللوحة [8].

يعتمد نجاح ىذه الطريقة عمى افتراض أن الموحة أفقية. في بعض الحاالت ىذه الطريقة سوف تؤدي إلى بقاء جزء صغير من الإطار بالإضافة إلى اللوحة، وذلك على سبيل المثال في حال كانت زاوية اللوحة كبيرة، ومع ذلك فإنه يبقى ىناك إمكانية لفصل المحارف وذلك حسب سماكة اإلطار المتبقي. **التعتيب الديناميكي:**

تيدف ىذه الطريقة إلى تشكيل صورة واضحة لموحة, حيث أن الصورة المستممة من مرحمة استخالص الموحة يمكن أن تكون عاتمة أو متسخة, فإن الصورة الثنائية التي يتم إنشاؤىا باستخدام قيمة تعتيب معيارية يمكن أن تكون عاتمة جداً، كما أنه يمكن أن تكون مليئة بتشوهات غير مرغوب بها. يوجد هناك عدة طرق لحل هذه المشكلة، أحدها هو أنه عندما يتم تحويل الصورة إلى صورة ثنائية يتم حساب العتبة ديناميكياً على افتراض أن اللوحة المثالية تحتوي بشكل متوسط على 69% بكسلات بيضاء وعلى 31% بكسلات سوداء [1]. الفكرة هي في جعل الصورة ثنائية أولاً، وثانياً يتم حساب النسبة بين البكسالت البيضاء والبكسالت السوداء ويتم مقارنتيا مع القيمة المتوقعة, ومن ثم قيمة العتبة الجديدة يتم اختيارها، ويتم تحويل الصورة ثانية حتى يتم الحصول على نسبة معقولة. على الرغم من أن هذه الطريقة تتأثر عندما ال تكون حواف الموحة مزالة إال أنيا أكثر موثوقية من وضع عتبة ثابتة.

وتوضيح هذه التقنية يمكن أن يتم من خلال المثال التالي وفيه تبدو اللوحة عاتمة بعض الشيء .

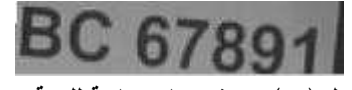

**الشكل )13( صورة سويات رمادية لموحة عربة**

حيث أنو عند تطبيق عتبة ثابتة ولتكن عمى سبيل المثال 1.5 لمتحويل إلى صورة ثنائية, فإن الصورة الثنائية لموحة سوف يكون ليا الشكل التالي :

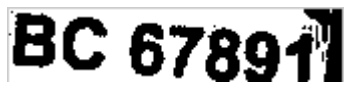

**الشكل )14( صورة ثنائية لموحة العربة بعد استخدام قيمة تعتيب ثابتة وقدرىا 1.5 حيث يالحظ وجود تشوىات**

في حين أن حساب العتبة ديناميكياً يظير أن قيمة العتبة المثالية ىي 1.3992 ومن ثم فإنو عند تحويل الصورة إلى صورة ثنائية باستخدام ىذه العتبة سوف تكون الصورة الثنائية لموحة ليا الشكل التالي **:**

# BC 67891

**الشكل )15( صورة ثنائية لموحة العربة بعد استخدام قيمة تعتيب ديناميكية وقدرىا 1.3992**

**عزل األجسام الصغيرة:**

تستخدم ىذه التقنية إلزالة البكسالت غير المرغوب فييا من الصورة الثنائية, حيث يجري البحث في الموحة عن سبعة محارف كبيرة نسبياً ذات لون أسود، لذلك فإنه من المفيد القيام بعدد من عمليات التعرية (erosion) قبل البحث عن الحدود من أجل إزالة الأجسام غير المرغوب فيها، على سبيل المثال مسامير التثبيت، الأوساخ ونقاط الصدأ، وغير ذلك.

حيث أن عمليات التعرية لن تؤثر على المحارف نتيجة لكبر حجمها، على عكس الأجسام الصغيرة التي سوف تختفي تماماً من الموحة عند تطبيق ىذه العمميات.

الشكل التالي يمكن أن يستخدم كمثال لتوضيح ىذه التقنية حيث تبدو فيو الموحة بعد تحويميا إلى صورة ثنائية محتوية عمى مجموعة من النقاط غير المرغوبة باإلضافة إلى المحارف.

 **مناطق غير مرغوبة مناطق غير مرغوبة**

# **BC 67891**

**الشكل )16( صورة ثنائية لموحة قبل عمميات التعرية**

لذلك فإنه عند تطبيق عملية تعرية واحدة فقط باستخدام مربع أبعاده 2 بكسل كعنصر تعرية، يصبح شكل الموحة عمى الشكل التالي :

# BC 67891

**الشكل )17( صورة ثنائية لموحة بعد عمميات التعرية**

حيث يتضح أنه تمت إزالة قسم كبير من الأجسام الصغيرة التي كانت ظاهرة في اللوحة، في حين أن المحارف لم تتأثر.

#### **النتائج والمناقشة:**

عند اختبار التقنيات السابقة على مجموعة من الصور مؤلفة من 100 صورة، (طبعاً جميع الصور التي تم اختبار التقنيات عمييا ىي خرج ناجح لمرحمة استخالص الموحة, وتحتوي جميعيا عمى لوحات عربات قابمة لمقراءة**(**  كانت النتائج التالية:

بالنسبة لطريقة المناطق المتنامية : تم إجراء اختبارين ليذه الطريقة تم االختبار األول عمى الصور دون معالجة مسبقة، والثاني كان على نفس المجموعة من الصور ولكن بعد إخضاعها لمعالجة مسبقة(تتضمن المعالجة المسبقة كلاً من عمليات إزالة الإطار، وعمليات التعتيب الديناميكي)، كانت نسبة النجاح في الحالة الأولى 74.3% وفي الحالة الثانية %97.1 .

تقنية عد البكسالت : جرى اختبار ىذه التقنية بنفس مجموعة الصور التي تم استخداميا عند اختبار تقنية المناطق المتنامية، وذلك دون معالجة مسبقة في المرحلة الأولى، وكانت نسبة النجاح 23.3%. وفي المرحلة الثانية تم االختبار بعد إجراء معالجة مسبقة وكانت نسبة نجاح االختبار %81 .

تقنية الحدود الثابتة : بما أن نوعية الصورة ال تؤثر بنتيجة ىذه الطريقة, فقد تم اختبار ىذه الطريقة عمى مجموعة مكونة من 100 صورة دون معالجة مسبقة وكانت نسبة النجاح 89%.

التقنية المقترحة: تم اختبار التقنية الجديدة (حاصل دمج التقنيات الثلاث) على مجموعة الاختبار المكونة من 100 صورة وكانت نسبة النجاح في استخلاص المحارف 99.5%.

#### **االستنتاجات والتوصيات:**

أظيرت االختبارات أن الطرق التي تمت مناقشتيا ال يمكن ألي واحدة منيا أن تقوم بعممية عزل المحارف بشكل مستقل. في حين أن الطريقة المقترحة كانت نسبة النجاح في عملية استخلاص المحارف فيها كبيرة، وخاصة بعد إجراء عمميات المعالجة المسبقة عمى الموحة **.**

#### **المراجع:**

- [1] e-Plate. "Welcome to e-Plate" e-Plate. June 20, 2007. <http://www.e-plate.com/index.html>
- [2] [http://www.speedcheck.com/.](http://www.speedcheck.com/) specs speed cameras united kingdom- 2006-05-10
- [3] [http://www.singaporegateway.com/.](http://www.singaporegateway.com/) System for car park management tolls etc in singapore and malaysia- 2006-05-10
- [4]<http://www.stockholmsforsoket.com/> the Stockholm trials congestion charging . 2006- 05-10
- [5] Appian Technology PLC, "*Talon System Description*" http://www.appian-tech.com/products/anpr-software/talon
- [6] MARTÍN, F.; GARCÍA, M.; ALBA, J. L. *New Methods for Automatic Reading of VLP's (Vehicle License Plates)*, presented at IASTED International Conference Signal Processing, Pattern Recognition, and Applications, SPPRA 2002. [Online]. Available: http://www.gpi.tsc.uvigo.es/pub/papers/sppra02.pdf. (2002, Jun.),
- [7] RAFAEL, C.; GONZALEZ, R.; WOODS, E. *Digital Image Processing*, prentice hall, inc, second edition.2002.
- [8] YUNGANG, Z.; CHANGSHUI, Z."*A New Algorithm for Character Segmentation of License*," in Intelligent Vehicles Symposium, 2003. Proceedings.IEEE